### **สารบัญ**

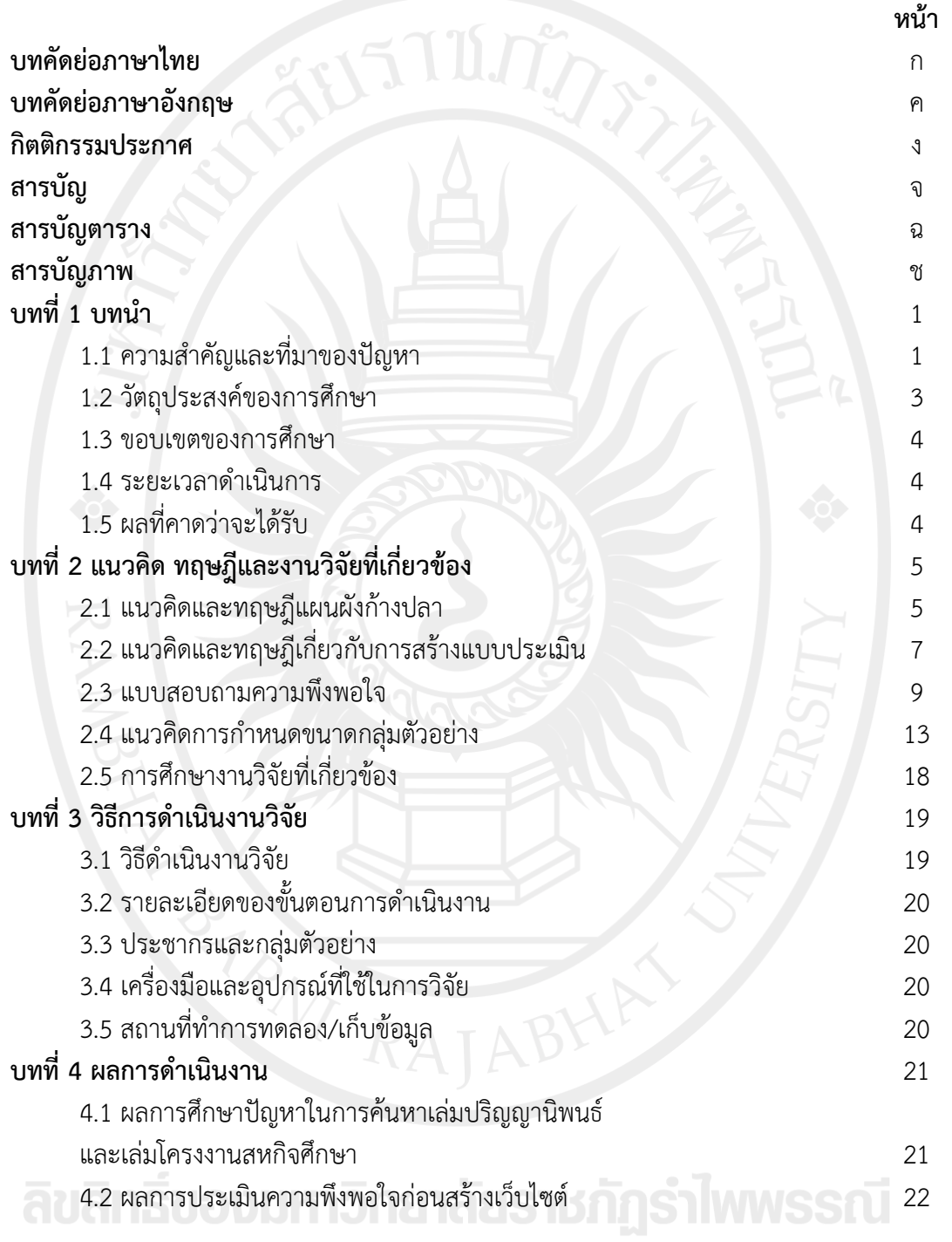

### **สารบัญ (ต่อ) หน้า**

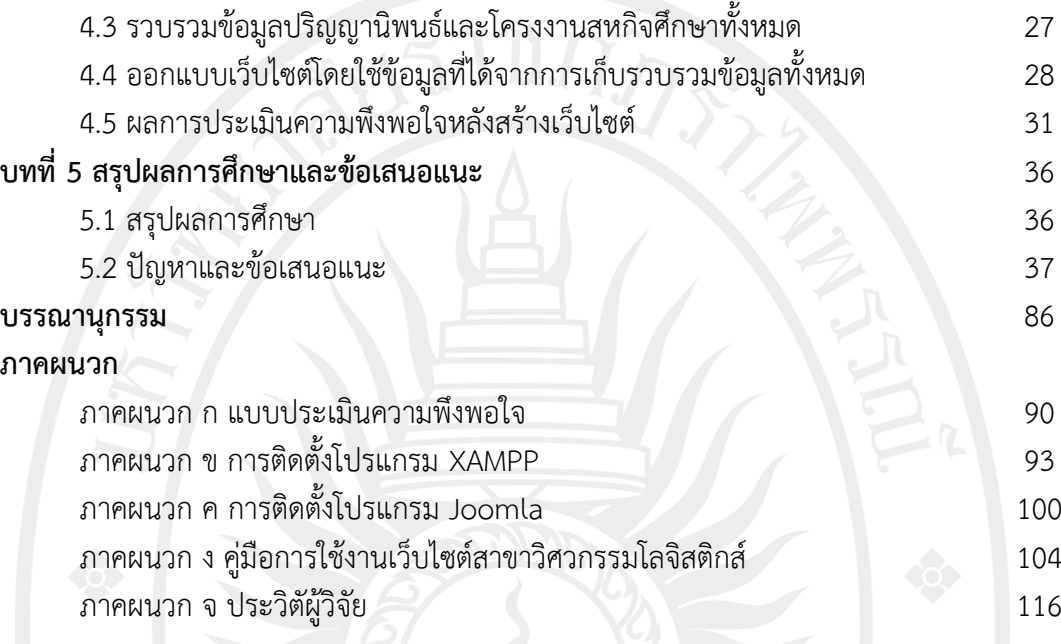

**n**<br>MELIANT CRATERY STATES ลิขสิทธิ์ของมหาวิทยาลัยราชภัฏรำไพพรรณี

### **สารบัญตาราง**

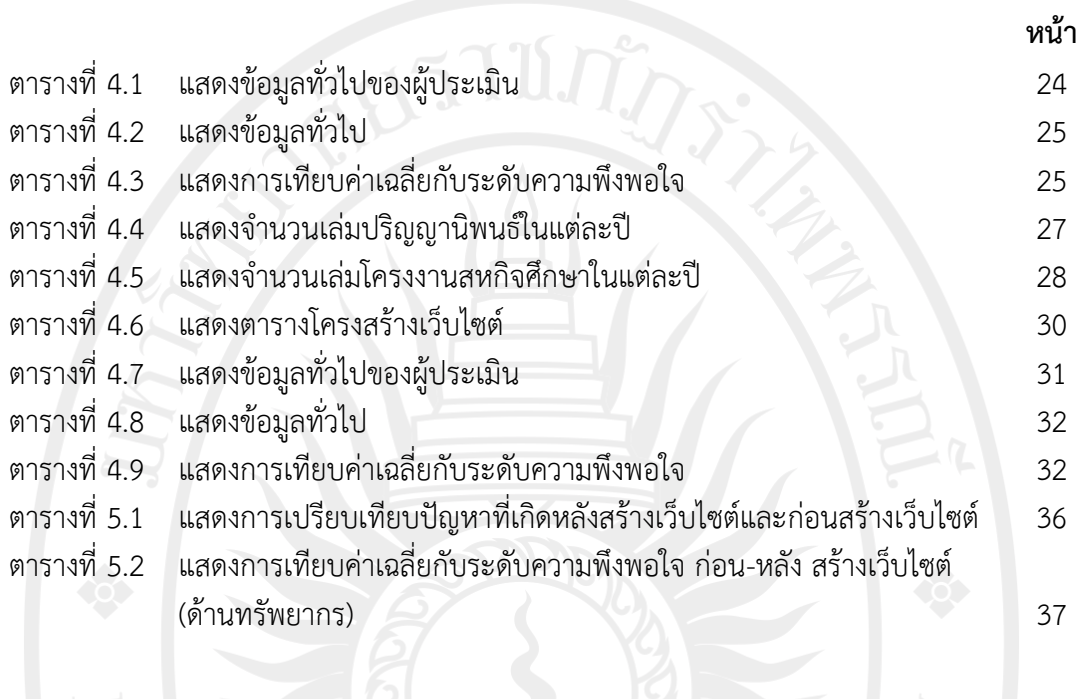

ลิขสิทธิ์ของมหาวิทยาลัยราชภัฏรำไพพรรณี

### **สารบัญภาพ**

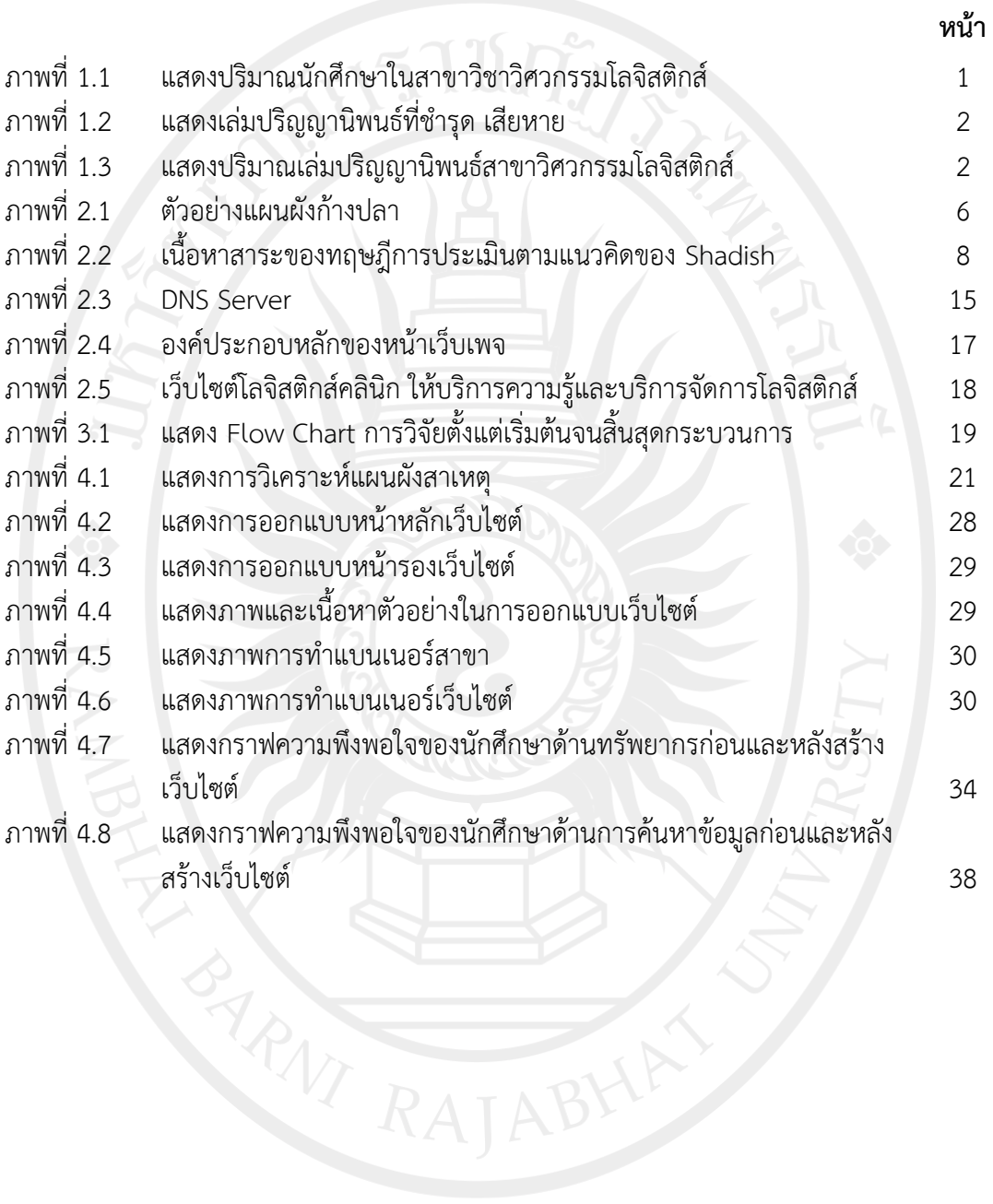

### ลิขสิทธิ์ของมหาวิทยาลัยราชภัฏรำไพพรรณี

### **สารบัญภาพ(ต่อ)**

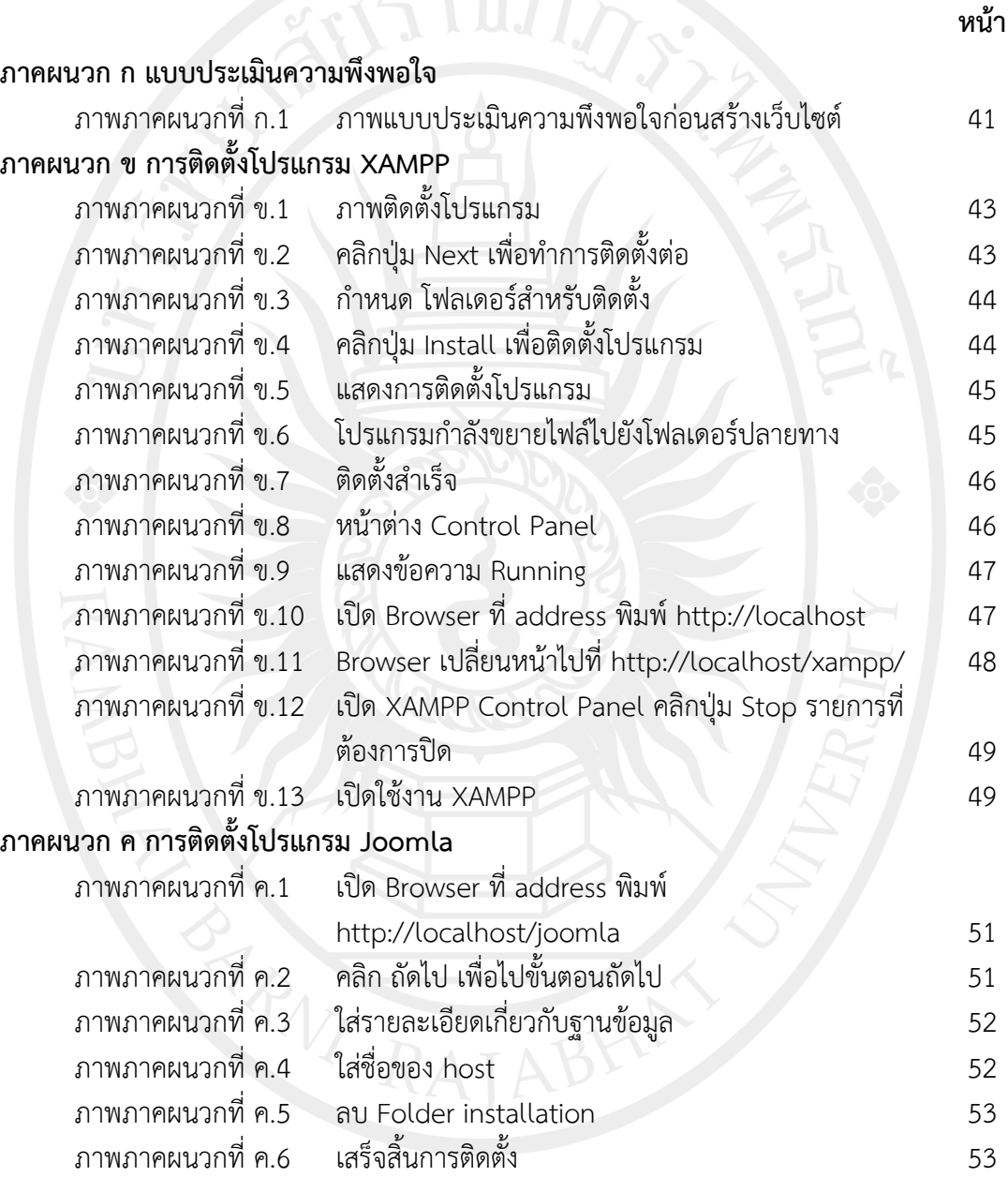

## ลิขสิทธิ์ของมหาวิทยาลัยราชกัฏรำไพพรรณี

### **สารบัญภาพ(ต่อ)**

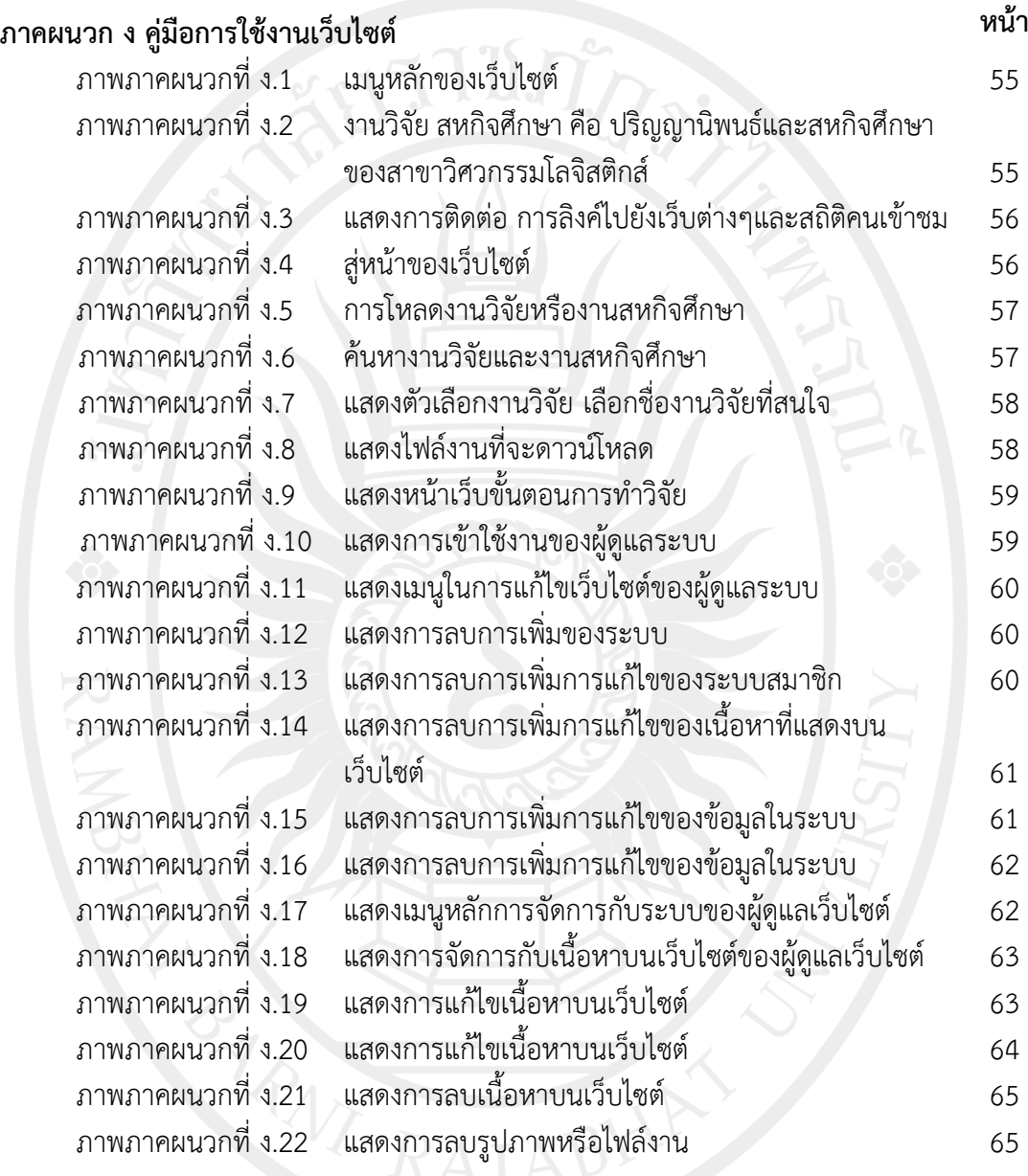

# ลิขสิทธิ์ของมหาวิทยาลัยราชกัฏรำไพพรรณี